## Fichier:Montaje Extrusor HTA3D v2 47.jpg

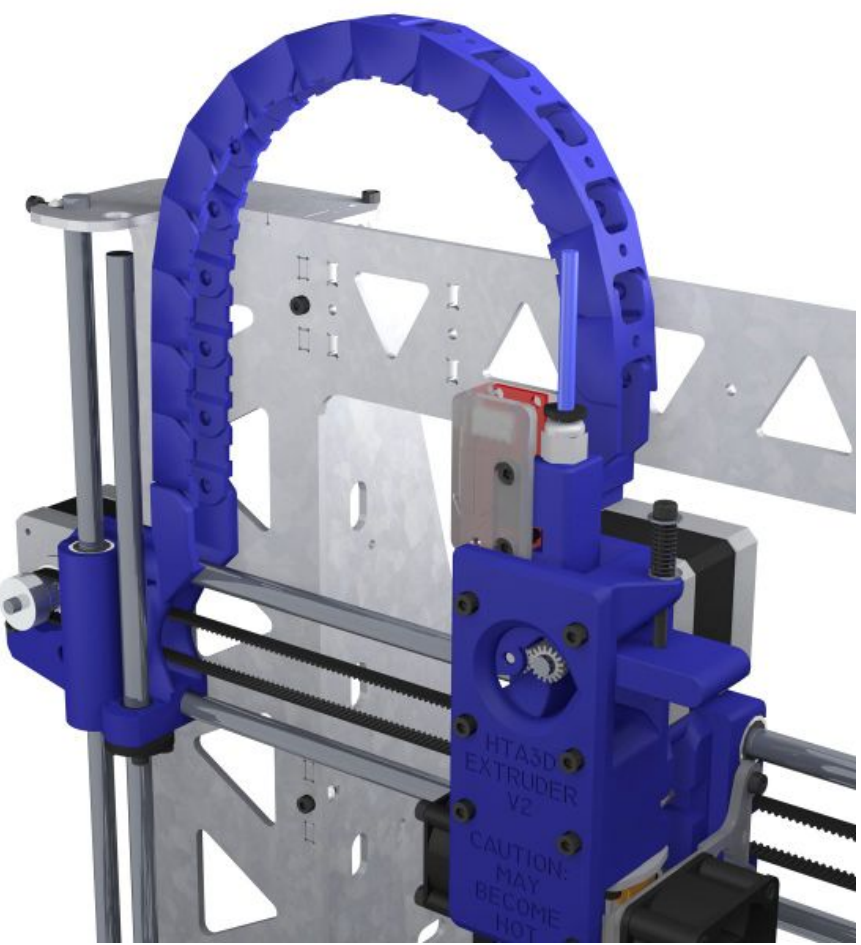

Taille de cet aperçu :600 × 600 [pixels](https://wikifab.org/images/thumb/2/2f/Montaje_Extrusor_HTA3D_v2_47.jpg/600px-Montaje_Extrusor_HTA3D_v2_47.jpg). Fichier [d'origine](https://wikifab.org/images/2/2f/Montaje_Extrusor_HTA3D_v2_47.jpg) (1 200 × 1 200 pixels, taille du fichier : 137 Kio, type MIME : image/jpeg) Montaje\_Extrusor\_HTA3D\_v2\_47

## Historique du fichier

Cliquer sur une date et heure pour voir le fichier tel qu'il était à ce moment-là.

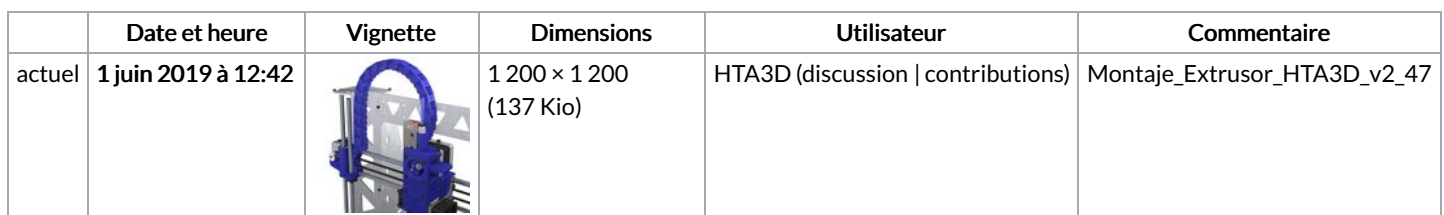

Vous ne pouvez pas remplacer ce fichier.

## Utilisation du fichier

Le fichier suivant est un doublon de celui-ci (plus de [détails](https://wikifab.org/wiki/Sp%25C3%25A9cial:Recherche_fichier_en_double/Montaje_Extrusor_HTA3D_v2_47.jpg)) :

[Fichier:Montaje](https://wikifab.org/wiki/Fichier:Montaje_P3steel_-_Tutorial_2_-_Eje_X_y_extrusor_47.jpg) P3steel - Tutorial 2 - Eje X y extrusor 47.jpg

La page suivante utilise ce fichier :

Montaje [Extrusor](https://wikifab.org/wiki/Montaje_Extrusor_HTA3D_v2) HTA3D v2